<< Flash MX >>

 $,$  tushu007.com

 $<<$  Flash MX  $>>$ 

- 13 ISBN 9787313033949
- 10 ISBN 731303394X

出版时间:2003-7

页数:285

字数:465000

extended by PDF and the PDF

http://www.tushu007.com

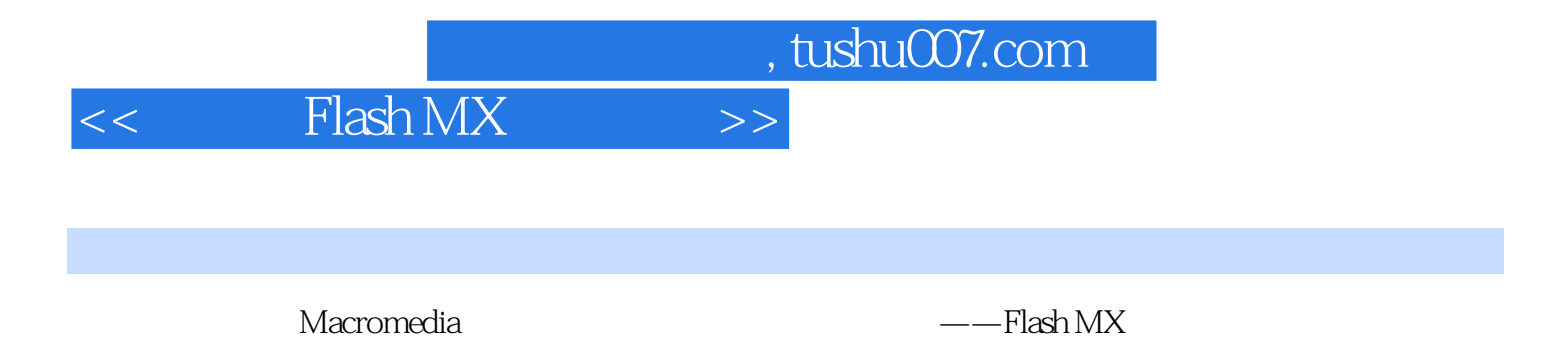

 $15$  Flash MX  ${\rm Flash}$  $_{\rm{Flash}}$  MX  $_{\rm{Flash}}$ 

*Page 2*

, tushu007.com

## $<<$  Flash MX  $>>$

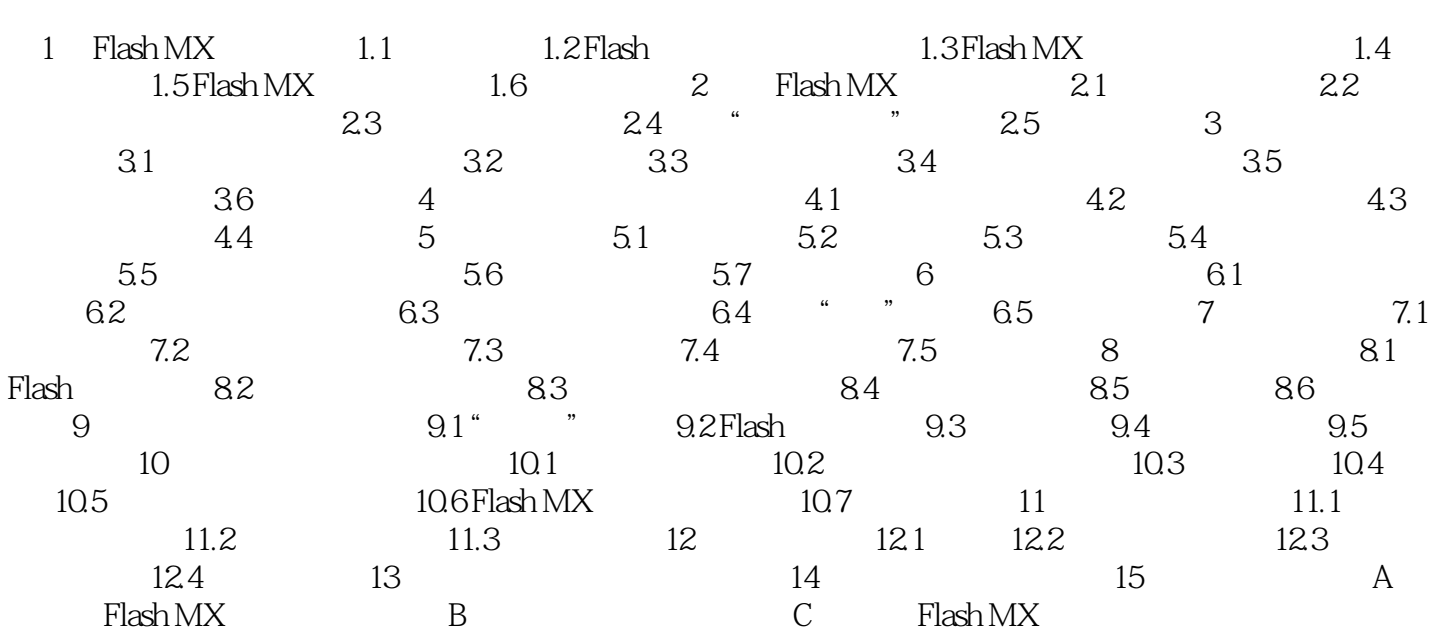

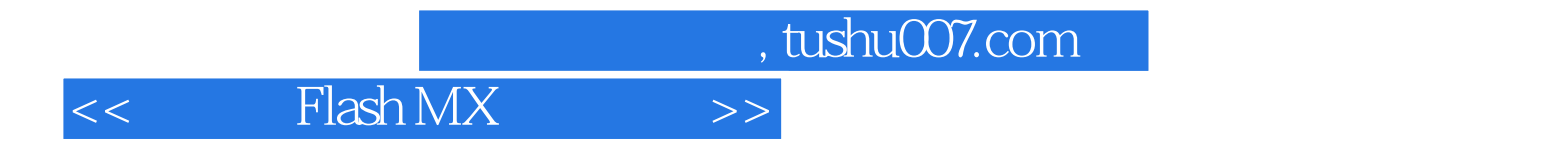

本站所提供下载的PDF图书仅提供预览和简介,请支持正版图书。

更多资源请访问:http://www.tushu007.com